21/12/2022 18:32 SEI/CNJ - 1461829 - Portaria Presidência

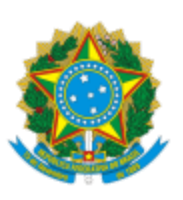

Poder Judiciário

Conselho Nacional de Justiça

## **PORTARIA PRESIDÊNCIA N. 423, DE 15 DE DEZEMBRO DE 2022.**

Altera a Portaria CNJ n. 119/2020, que institui o Fórum de Discussão Permanente de Gestão da Carreira dos Servidores do Poder Judiciário e dá outras providências, e a Portaria CNJ n. 158/2021, que designa os integrantes do Fórum de Discussão Permanente de Gestão da Carreira dos **Servidores** do Poder Judiciário.

A **PRESIDENTE DO CONSELHO NACIONAL DE JUSTIÇA (CNJ)**, no uso de suas atribuições legais e regimentais, e tendo em vista o contido no Processo SEI n. 02082/2020,

## **RESOLVE**:

Art. 1º Alterar o art. 2º da Portaria CNJ n. 119/2020, que passa a vigorar com a seguinte

redação:

"Art. 2º ........................................................................................... XI – um representante do Conselho da Justiça Federal; e XII – um representante do Conselho Superior da Justiça do Trabalho;" (NR)

Art. 2º Alterar o inciso I do art. 2º da Portaria CNJ n. 158/2021, que passa a vigorar com a seguinte redação:

> "Art. 2º ........................................................................................... I – Luiz Fernando Bandeira de Mello Filho e Giovanni Olsson, Conselheiros do CNJ;" (NR)

Art. 3º Esta Portaria entra em vigor na data de sua publicação.

## Ministra **ROSA WEBER**

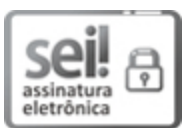

Documento assinado eletronicamente por **ROSA MARIA PIRES WEBER**, **PRESIDENTE**, em 19/12/2022, às 16:34, conforme art. 1º, §2º, III, "b", da Lei 11.419/2006.

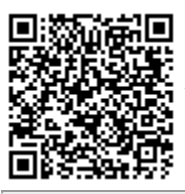

A autenticidade do documento pode ser conferida no [portal](https://www.cnj.jus.br/sei/controlador_externo.php?acao=documento_conferir&id_orgao_acesso_externo=0) do CNJ informando o código verificador **1461829** e o código CRC **6F86D1C2**.

 $02082/2020$  and  $1461829v5$